# *IBM SPSS Bootstrapping 22*

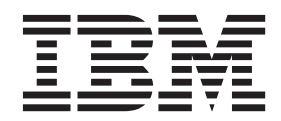

#### **Important**

Avant d'utiliser le présent document et le produit associé, prenez connaissance des informations générales figurant à la section [«Remarques», à la page 9.](#page-14-0)

#### **Informations sur le produit**

La présente édition s'applique à la version 22.0.0 d'IBM® SPSS Statistics et à toutes les éditions et modifications ultérieures sauf mention contraire dans les nouvelles éditions.

# **Table des matières**

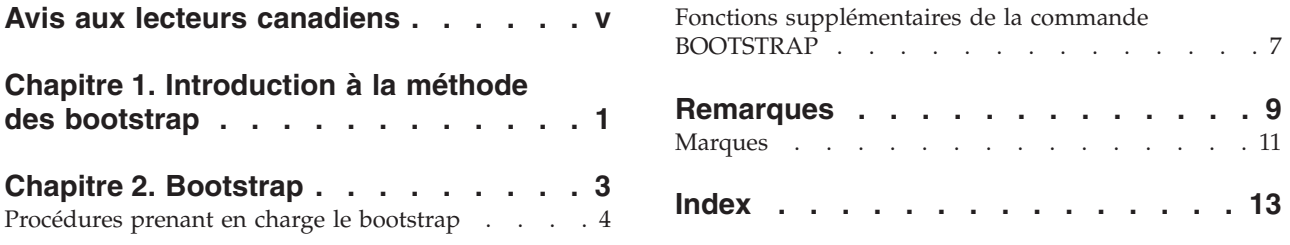

# <span id="page-4-0"></span>**Avis aux lecteurs canadiens**

Le présent document a été traduit en France. Voici les principales différences et particularités dont vous devez tenir compte.

### **Illustrations**

Les illustrations sont fournies à titre d'exemple. Certaines peuvent contenir des données propres à la France.

### **Terminologie**

La terminologie des titres IBM peut différer d'un pays à l'autre. Reportez-vous au tableau ci-dessous, au besoin.

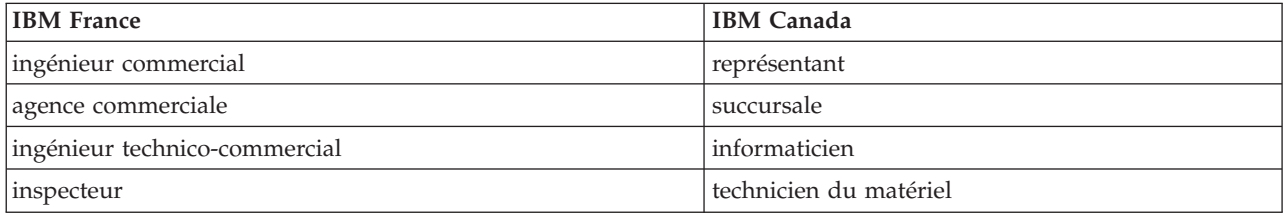

### **Claviers**

Les lettres sont disposées différemment : le clavier français est de type AZERTY, et le clavier français-canadien de type QWERTY.

### **OS/2 et Windows - Paramètres canadiens**

Au Canada, on utilise :

- v les pages de codes 850 (multilingue) et 863 (français-canadien),
- le code pays 002,
- le code clavier CF.

### **Nomenclature**

Les touches présentées dans le tableau d'équivalence suivant sont libellées différemment selon qu'il s'agit du clavier de la France, du clavier du Canada ou du clavier des États-Unis. Reportez-vous à ce tableau pour faire correspondre les touches françaises figurant dans le présent document aux touches de votre clavier.

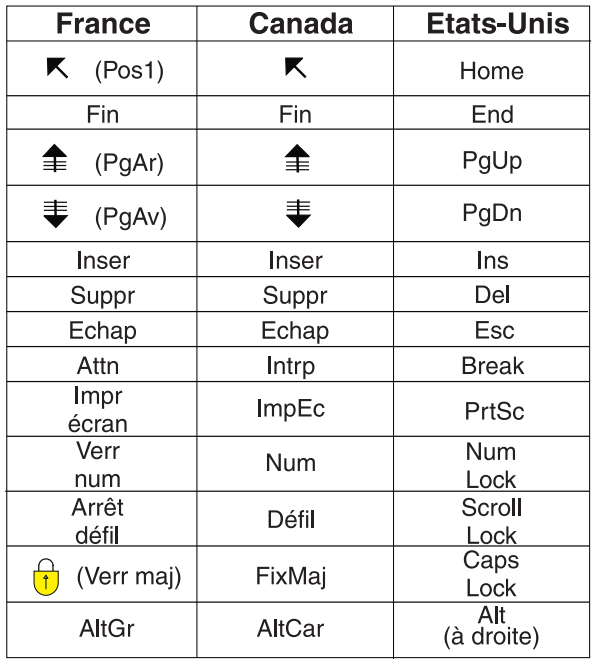

#### **Brevets**

Il est possible qu'IBM détienne des brevets ou qu'elle ait déposé des demandes de brevets portant sur certains sujets abordés dans ce document. Le fait qu'IBM vous fournisse le présent document ne signifie pas qu'elle vous accorde un permis d'utilisation de ces brevets. Vous pouvez envoyer, par écrit, vos demandes de renseignements relatives aux permis d'utilisation au directeur général des relations commerciales d'IBM, 3600 Steeles Avenue East, Markham, Ontario, L3R 9Z7.

### **Assistance téléphonique**

Si vous avez besoin d'assistance ou si vous voulez commander du matériel, des logiciels et des publications IBM, contactez IBM direct au 1 800 465-1234.

# <span id="page-6-0"></span>**Chapitre 1. Introduction à la méthode des bootstrap**

Lorsque vous collectez des données, vous êtes souvent intéressés à analyser les propriétés de la population parmi laquelle vous avez pris des échantillons. Vous produisez des inférences sur les paramètres de cette population à l'aide d'estimations calculées à partir de l'échantillon. Par exemple, si le jeu de données *Employee data.sav* inclus dans le produit est un échantillon aléatoire tiré d'une population d'employés plus large, alors la valeur de la moyenne de l'échantillon du *salaire actuel* de 34 419,57 \$ est une estimation du salaire actuel moyen des employés. De plus, cette estimation a une erreur standard de \$784 311 pour un échantillon de 474 individus, et un intervalle de confiance de 95% pour le salaire moyen actuel des employés qui est de 32 878,40 \$ à 35 960,73 \$. Mais à quel point ces estimations sont-elles fiables ? Pour certaines populations "connues" et des paramètres conformes, nous en savons plus sur les propriétés des estimations de l'échantillon et nous pouvons être confiants dans les résultats. La méthode des bootstrap est destinée à rechercher des informations supplémentaires sur les propriétés des estimateurs pour des populations "inconnues" et des paramètres non conformes.

### Fonctionnement du bootstrap

Pour un jeu de données dont la taille est *N*, vous prenez *B* échantillons de « bootstrap » de taille *N* avec remplacement du jeu de données d'origine et calculez l'estimateur de chacun des *B* échantillons de bootstrap. Ces *B* estimations de bootstrap sont un échantillon de taille *B* à partir duquel vous produisez des inférences sur l'estimateur. Par exemple, si vous prenez 1000 échantillons de bootstrap dans le jeu de données *Employee data.sav* , vous obtenez une erreur standard de bootstrap estimée de 776,91 \$ pour la moyenne de l'échantillon du *salaire actuel*, différente de l'estimation de 784 311 \$.

De plus, le bootstrap fournit une erreur standard et un intervalle de confiance pour la médiane, pour laquelle les estimations paramétriques ne sont pas disponibles.

Prise en charge du bootstrap dans le produit

Le bootstrap est intégrée en tant que sous-boîte de dialogue dans les procédures la prenant en charge. Pour plus d'informations sur les procédures prenant en charge le bootstrap, voir [«Procédures prenant en](#page-9-0) [charge le bootstrap», à la page 4.](#page-9-0)

Lorsque le bootstrap est requise dans les boîtes de dialogue, une nouvelle commande distincte BOOTSTRAP est collée en plus de la syntaxe usuelle générée par la boîte de dialogue. La commande BOOTSTRAP crée les échantillons de bootstrap en fonction de vos spécifications. En interne, le produit traite les échantillons de bootstrap comme des scissions, même si ceux-ci ne sont pas explicitement affichés dans l'éditeur de données. C'est à dire qu'en interne, il existe *B*\**N* observations, et le compteur d'observations de la barre de statut compte de 1 à *B*\**N* lors du traitement des données par le bootstrap. Le système de gestion de sortie (OMS) est utilisé pour collecter les résultats de l'analyse de chaque "scission de bootstrap". Ces résultats sont alors regroupés en pool et affichés dans le visualiseur. en même temps que la sortie habituelle générée par la procédure. Dans certains cas, vous verrez une référence à un "scission 0 de bootstrap", elle correspond à le jeu de données d'origine.

# <span id="page-8-0"></span>**Chapitre 2. Bootstrap**

Le bootstrap est une méthode consistant à dériver des estimations robustes des erreurs standard et des intervalles de confiance pour des estimations telles que la moyenne, la médiane, le calcul de la proportion, le rapport des cotes, le coefficient de corrélation ou de régression. Elle peut aussi être utilisé pour construire des tests d'hypothèse. Le bootstrap est le plus souvent utile comme une alternative aux estimations paramétriques lorsque les hypothèses liées à ces méthodes ne sont pas fiables (comme dans le cas de modèles de régression avec des résidus hétéroscédastiques ajustés à des petits échantillons), ou lorsque l'inférence paramétrique est impossible ou requiert des formules très complexes pour le calcul des erreurs standard (comme dans le cas du calcul d'intervalles de confiance pour la médiane, les quartiles, et autres percentiles).

**Exemples :** Une société en télécommunication perd environ 27% de ses clients par attrition chaque mois. Afin de réduire ce taux d'attrition, la direction souhaite savoir si ce taux varie selon les groupes de consommateurs. A l'aide de la méthode du bootstrap, vous pouvez déterminer si un même taux d'attrition décrit de manière appropriée le comportement des quatre types principaux de clients.

Lors d'une consultation des dossiers des employés, la direction souhaite vérifier leur expérience professionnelle. L'expérience professionnelle est asymétrique, ce qui rend la moyenne moins fiable comme moyen d'estimation de l'expérience antérieure des employés que la médiane. Cependant, les intervalles de confiance paramétriques ne sont pas disponibles pour la médiane dans le produit.

La direction est également intéressée à déterminer les facteurs associés aux augmentations des salaires des employés, en ajustant un modèle linéaire aux différences entre le salaire actuel et le salaire d'embauche. Lorsque la méthode des bootstraps est appliquée à un modèle linéaire, il est possible d'utiliser des méthodes de ré-échantillonnage (échantillonnage résiduel et wild bootstrap) pour obtenir des résultats plus précis.

De nombreuses procédures prennent en charge l'échantillonnage par bootstrap et le regroupement en pool des résultats d'analyse d'échantillons de bootstrap. Les contrôles permettant la spécification des analyses par bootstrap sont intégrées directement comme une sous-boîte de dialogue dans les procédures prenant en charge le bootstrap. Les paramètres de la boîte de dialogue du bootstrap sont conservés d'une procédure à l'autre, ainsi si vous exécutez une analyse des effectifs à l'aide du bootstrap dans les boîtes de dialogues, elle sera activée par défaut pour les autres procédure la prenant en charge.

Pour obtenir une analyse par bootstrap

- 1. Dans les menus, choisissez une procédure qui prend en charge le bootstrap et cliquez sur **Bootstrap**.
- 2. Sélectionnez **Effectuer un bootstrap**.

Vous pouvez éventuellement contrôler les options suivantes :

**Nombre d'échantillons.** Pour le percentile et les intervalles BCa produits, il est recommandé d'utiliser au moins 1000 échantillons de bootstrap. Spécifiez un nombre entier positif.

**Définir la valeur de départ pour Mersenne Twister :** Définir une valeur de départ vous permet de reproduire les analyses. L'utilisation de ce contrôle revient à définir le Mersenne Twister comme le générateur actif et à spécifier un point de départ fixe dans la boîte de dialogue Générateurs de nombres aléatoires. La différence notoire est que la définition de la valeur de départ dans cette boîte de dialogue conserve l'état actuel du générateur de nombres aléatoires et restaure cet état une fois l'analyse terminée.

**Intervalles de confiance :** Indiquez un niveau de confiance supérieur à 50 et inférieur à 100. Les intervalles de percentile utilisent seulement des valeurs de bootstrap ordonnées correspondant aux <span id="page-9-0"></span>percentiles d'intervalle de confiance. Par exemple, un intervalle de confiance de percentile de 95 % utilise les 2,5e et 97,5e percentiles des valeurs de bootstrap comme bornes inférieure et supérieure de l'intervalle (en interpolant des valeurs de bootstrap si nécessaire). Les intervalles de biais corrigé et accéléré (BCa) sont des intervalles ajustés plus précis, toutefois ils requièrent plus de temps de calcul.

**Echantillonnage.** La méthode **Simple** est le ré-échantillonnage des observations avec remplacement du jeu de données d'origine. La méthode **Stratifiée** est le ré-échantillonnage des observations avec remplacement du jeu de données d'origine, *au sein* des strates définies par la classification croisée des variables de strates. L'échantillonnage de bootstrap stratifié est utile lorsque les unités au sein des strates sont relativement homogènes, alors qu'elles sont différentes d'une strate à l'autre.

### **Procédures prenant en charge le bootstrap**

Les procédures suivants prennent en charge le bootstrap.

Remarque :

- v Le bootstrap ne peut pas être utilisée avec des jeux de données à imputation multiple. Si une variable *Imputation\_* est présente dans le jeu de données, la boîte de dialogue Bootstrap est désactivée.
- v Le bootstrap ne fonctionne pas s'il n'existe aucune valeur de pondération non entière.
- v Le bootstrap utilise l'élimination des observations incomplètes pour déterminer la base de l'observation ; c'est à dire que les observations avec des valeurs manquantes pour n'importe quelle variable de l'analyse sont supprimées de l'analyse. Ainsi lorsque le bootstrap est exécutée, l'élimination des observations incomplètes a lieu même si la procédure d'analyse spécifie une autre forme de traitement des valeurs manquantes.

### **Option Statistiques de base**

**Effectifs :** Les fonctions suivantes sont prises en charge :

- v Le tableau de statistiques prend en charge les estimations par bootstrap pour la moyenne, l'écart type, la variance, la médiane, l'asymétrie, kurtosis et les percentiles.
- v La table de fréquences prend en charge les estimations par bootstrap pour les pourcentages.

**Descriptives :** Les fonctions suivantes sont prises en charge :

v Le tableau de statistiques descriptives prend en charge les estimations par bootstrap pour la moyenne, l'écart type, la variance, l'asymétrie et kurtosis.

**Explorer :** Les fonctions suivantes sont prises en charge :

- v Le tableau Descriptives prend en charge les estimations par bootstrap pour la moyenne, la moyenne tronquée à 5 %, l'écart type, la variance, la médiane, l'asymétrie, kurtosis et la plage interquartile.
- v Le tableau M-Estimateurs prend en charge les estimations par bootstrap pour le M-Estimateur de Huber, l'estimateur à double pondération de Tukey, le M-estimateur de Hampel, et l'estimateur de Andrew.
- v Le tableau Percentiles prend en charge les estimations par bootstrap pour les percentiles.

**Tableaux croisés :** Les fonctions suivantes sont prises en charge :

- v Le tableau Mesures directionnelles prend en charge les estimations par bootstrap pour Lambda, le Tau de Goodman et Kruskal, le coefficient d'incertitude et le d de Somers.
- v Le tableau Mesures symétriques prend en charge les estimations par bootstrap pour Phi, le V de Cramer, le coefficient de contingence, le tau-b de Kendall, le tau-c de Kendall, le Gamma, la corrélation de Spearman, et le R de Pearson.
- v Le tableau Estimation du risque prend en charge les estimations par bootstrap pour le rapport des cotes.

v Le tableau Rapport des cotes commun de Mantel-Haenszel prend en charge les estimations par bootstrap et les tests de signification pour In (estimation).

### **Moyennes :** Les fonctions suivantes sont prises en charge :

v Le tableau Rapport prend en charge les estimations par bootstrap pour la moyenne, la médiane, la médiane groupée, l'écart type, la variance, kurtosis, l'asymétrie, la moyenne harmonique et la moyenne géométrique.

**Test T pour échantillon unique :** Les fonctions suivantes sont prises en charge :

- v Le tableau Statistiques prend en charge les estimations par bootstrap pour la moyenne et l'écart type.
- v Le tableau Test prend en charge les estimations par bootstrap et les tests de signification pour la différence moyenne.

### **Test T pour échantillons indépendants :** Les fonctions suivantes sont prises en charge :

- v Le tableau Statistiques de groupe prend en charge les estimations par bootstrap pour la moyenne et l'écart type.
- v Le tableau Test prend en charge les estimations par bootstrap et les tests de signification pour la différence moyenne.

### **Test T pour échantillons appariés :** Les fonctions suivantes sont prises en charge :

- v Le tableau Statistiques prend en charge les estimations par bootstrap pour la moyenne et l'écart type.
- v Le tableau Corrélations prend en charge les estimations par bootstrap pour les corrélations.
- v Le tableau Test prend en charge les estimations par bootstrap pour la moyenne.

**ANOVA à 1 facteur :** Les fonctions suivantes sont prises en charge :

- v Le tableau Descriptive prend en charge les estimations par bootstrap pour la moyenne et l'écart type.
- v Le tableau Comparaisons multiples prend en charge les estimations par bootstrap pour la différence moyenne.
- v Le tableau Tests de contraste prend en charge les estimations par bootstrap et les tests de signification pour la valeur de contraste.

**GLM - Univarié :** Les fonctions suivantes sont prises en charge :

- v Le tableau Descriptive prend en charge les estimations par bootstrap pour la moyenne et l'écart type.
- v Le tableau Estimation des paramètres prend en charge les estimations par bootstrap et les tests de signification pour le coefficient, B.
- v Le tableau Résultats de contraste prend en charge les estimations par bootstrap et les tests de signification pour la différence.
- v Le tableau Moyenne marginale estimée : Estimations prend en charge les estimations de bootstrap pour la moyenne.
- v Le tableau Moyenne marginale estimée : Comparaisons appariées prend en charge les estimations de bootstrap pour la différence moyenne.
- v Le tableau Tests post hoc : Comparaisons multiples prend en charge les estimations de bootstrap pour la différence moyenne.

**Corrélations bivariées :** Les fonctions suivantes sont prises en charge :

- v Le tableau Descriptive prend en charge les estimations par bootstrap pour la moyenne et l'écart type.
- v Le tableau Corrélations prend en charge les estimations par bootstrap et les tests de signification pour les corrélations.

### Remarques :

Si des corrélations non paramétriques (tau-b de Kendall ou Spearman) sont requises en plus des corrélations de Pearson, la boîte de dialogue colle les commandes CORRELATIONS et NONPAR CORR avec une commande BOOTSTRAP distincte pour chacune d'elles. Les mêmes échantillons de bootstrap seront utilisés pour calculer toutes les corrélations.

Avant le regroupement en pool, la transformation *Z* de Fisher est appliquée aux corrélations. Après le regroupement en pool, la transformation *Z* inverse est appliquée.

**Corrélations partielles :** Les fonctions suivantes sont prises en charge :

- v Le tableau Descriptive prend en charge les estimations par bootstrap pour la moyenne et l'écart type.
- v Le tableau Corrélations prend en charge les estimations par bootstrap pour les corrélations.

**Régression linéaire :** Les fonctions suivantes sont prises en charge :

- v Le tableau Descriptive prend en charge les estimations par bootstrap pour la moyenne et l'écart type.
- v Le tableau Corrélations prend en charge les estimations par bootstrap pour les corrélations.
- v La table récapitulative des modèles prend en charge les estimations par bootstrap pour Durbin-Watson.
- v Le tableau Coefficients prend en charge les estimations par bootstrap et les tests de signification pour le coefficient, B.
- v Le tableau Coefficients de corrélation prend en charge les estimations par bootstrap pour les corrélations.
- v Le tableau Statistiques résiduelles prend en charge les estimations par bootstrap pour la moyenne et l'écart type.

**Régression ordinale :** Les fonctions suivantes sont prises en charge :

v Le tableau Estimation des paramètres prend en charge les estimations par bootstrap et les tests de signification pour le coefficient, B.

**Analyse discriminante :** Les fonctions suivantes sont prises en charge :

- v Le tableau Coefficient de fonction de discriminant canonique standardisé prend en charge les estimations par bootstrap des coefficients standardisés.
- v Le tableau Coefficient de fonction de discriminant canonique prend en charge les estimations par bootstrap des coefficients non standardisés.
- v Le tableau Coefficient de fonction de classification prend en charge les estimations par bootstrap des coefficients.

### **Option Statistiques avancées**

**GLM - Multivarié :** Les fonctions suivantes sont prises en charge :

v Le tableau Estimation des paramètres prend en charge les estimations par bootstrap et les tests de signification pour le coefficient, B.

**Modèles mixtes linéaires :** Les fonctions suivantes sont prises en charge :

- v Le tableau Estimations des effets fixes prend en charge les estimations par bootstrap et les tests de signification de l'estimation.
- v Le tableau Estimations des paramètres de covariance prend en charge les estimations par bootstrap et les tests de signification de l'estimation.

**Modèles linéaires généralisés :** Les fonctions suivantes sont prises en charge :

- v Le tableau Estimation des paramètres prend en charge les estimations par bootstrap et les tests de signification pour le coefficient, B.
- **6** IBM SPSS Bootstrapping 22

<span id="page-12-0"></span>**Régression de Cox :** Les fonctions suivantes sont prises en charge :

v Le tableau Variables dans l'équation prend en charge les estimations par bootstrap et les tests de signification pour le coefficient, B.

### **Option Régression**

**Régression logistique binaire :** Les fonctions suivantes sont prises en charge :

v Le tableau Variables dans l'équation prend en charge les estimations par bootstrap et les tests de signification pour le coefficient, B.

**Régression logistique multinomiale :** Les fonctions suivantes sont prises en charge :

v Le tableau Estimation des paramètres prend en charge les estimations par bootstrap et les tests de signification pour le coefficient, B.

### **Fonctions supplémentaires de la commande BOOTSTRAP**

Le langage de syntaxe de commande vous permet également d'effectuer les actions suivantes :

v Réaliser l'échantillonnage résiduel et par wild bootstrap (sous-commande SAMPLING)

Reportez-vous au manuel *Command Syntax Reference* pour plus d'informations sur la syntaxe.

## <span id="page-14-0"></span>**Remarques**

Le présent document peut contenir des informations ou des références concernant certains produits, logiciels ou services IBM non annoncés dans ce pays. Pour plus de détails, référez-vous aux documents d'annonce disponibles dans votre pays, ou adressez-vous à votre partenaire commercial IBM. Toute référence à un produit, logiciel ou service IBM n'implique pas que seul ce produit, logiciel ou service puisse être utilisé. Tout autre élément fonctionnellement équivalent peut être utilisé, s'il n'enfreint aucun droit d'IBM. Il est de la responsabilité de l'utilisateur d'évaluer et de vérifier lui-même les installations et applications réalisées avec des produits, logiciels ou services non expressément référencés par IBM.

IBM peut détenir des brevets ou des demandes de brevet couvrant les produits mentionnés dans le présent document. La remise de ce document ne vous donne aucun droit de licence sur ces brevets ou demandes de brevet. Si vous désirez recevoir des informations concernant l'acquisition de licences, veuillez en faire la demande par écrit à l'adresse suivante :

IBM Director of Licensing IBM Corporation North Castle Drive Armonk, NY 10504-1785 U.S.A.

Pour le Canada, veuillez adresser votre courrier à :

IBM Director of Commercial Relations IBM Canada Ltd. 3600 Steeles Avenue East Markham, Ontario L3R 9Z7 Canada

Les informations sur les licences concernant les produits utilisant un jeu de caractères double octet peuvent être obtenues par écrit à l'adresse suivante :

Intellectual Property Licensing Legal and Intellectual Property Law IBM Japan Ltd. 1623-14, Shimotsuruma, Yamato-shi Kanagawa 242-8502 Japan

Le paragraphe suivant ne s'applique ni au Royaume-Uni, ni dans aucun pays dans lequel il serait contraire aux lois locales : LE PRESENT DOCUMENT EST LIVRE "EN L'ETAT" SANS AUCUNE GARANTIE EXPLICITE OU IMPLICITE. IBM DECLINE NOTAMMENT TOUTE RESPONSABILITE RELATIVE A CES INFORMATIONS EN CAS DE CONTREFAÇON AINSI QU'EN CAS DE DEFAUT D'APTITUDE A L'EXECUTION D'UN TRAVAIL DONNE. Certaines juridictions n'autorisent pas l'exclusion des garanties implicites, auquel cas l'exclusion ci-dessus ne vous sera pas applicable.

Le présent document peut contenir des inexactitudes ou des coquilles. Ce document est mis à jour périodiquement. Chaque nouvelle édition inclut les mises à jour. IBM peut, à tout moment et sans préavis, modifier les produits et logiciels décrits dans ce document.

Les références à des sites Web non IBM sont fournies à titre d'information uniquement et n'impliquent en aucun cas une adhésion aux données qu'ils contiennent. Les éléments figurant sur ces sites Web ne font pas partie des éléments du présent produit IBM et l'utilisation de ces sites relève de votre seule responsabilité.

IBM pourra utiliser ou diffuser, de toute manière qu'elle jugera appropriée et sans aucune obligation de sa part, tout ou partie des informations qui lui seront fournies.

Les licenciés souhaitant obtenir des informations permettant : (i) l'échange des données entre des logiciels créés de façon indépendante et d'autres logiciels (dont celui-ci), et (ii) l'utilisation mutuelle des données ainsi échangées, doivent adresser leur demande à :

IBM Software Group ATTN: Licensing 200 W. Madison St. Chicago, IL; 60606 U.S.A.

Ces informations peuvent être soumises à des conditions particulières, prévoyant notamment le paiement d'une redevance.

Le logiciel sous licence décrit dans ce document et tous les éléments sous licence disponibles s'y rapportant sont fournis par IBM conformément aux dispositions du Livret Contractuel IBM, des Conditions Internationales d'Utilisation de Logiciels IBM, des Conditions d'Utilisation du Code Machine ou de tout autre contrat équivalent.

Les données de performance indiquées dans ce document ont été déterminées dans un environnement contrôlé. Par conséquent, les résultats peuvent varier de manière significative selon l'environnement d'exploitation utilisé. Certaines mesures évaluées sur des systèmes en cours de développement ne sont pas garanties sur tous les systèmes disponibles. En outre, elles peuvent résulter d'extrapolations. Les résultats peuvent donc varier. Il incombe aux utilisateurs de ce document de vérifier si ces données sont applicables à leur environnement d'exploitation.

Les informations concernant des produits non IBM ont été obtenues auprès des fournisseurs de ces produits, par l'intermédiaire d'annonces publiques ou via d'autres sources disponibles. IBM n'a pas testé ces produits et ne peut confirmer l'exactitude de leurs performances ni leur compatibilité. Elle ne peut recevoir aucune réclamation concernant des produits non IBM. Les questions sur les capacités de produits autres qu'IBM doivent être adressées aux fabricants de ces produits.

Toute instruction relative aux intentions d'IBM pour ses opérations à venir est susceptible d'être modifiée ou annulée sans préavis, et doit être considérée uniquement comme un objectif.

Le présent document peut contenir des exemples de données et de rapports utilisés couramment dans l'environnement professionnel. Ces exemples mentionnent des noms fictifs de personnes, de sociétés, de marques ou de produits à des fins illustratives ou explicatives uniquement. Toute ressemblance avec des noms de personnes, de sociétés ou des données réelles serait purement fortuite.

Toute copie totale ou partielle de ces programmes exemples et des oeuvres qui en sont dérivées doit comprendre une notice de copyright, libellée comme suit :

Le présent document peut contenir des exemples de données et de rapports utilisés couramment dans l'environnement professionnel. Ces exemples mentionnent des noms fictifs de personnes, de sociétés, de marques ou de produits à des fins illustratives ou explicatives uniquement. Toute ressemblance avec des noms de personnes, de sociétés ou des données réelles serait purement fortuite.

<span id="page-16-0"></span>Toute copie totale ou partielle de ces programmes exemples et des oeuvres qui en sont dérivées doit comprendre une notice de copyright, libellée comme suit :

© (nom de votre société) (année). Des segments de code sont dérivés des Programmes exemples d'IBM Corp.

© Copyright IBM Corp. \_entrez l'année ou les années\_. Tous droits réservés.

### **Marques**

IBM, le logo IBM et ibm.com sont des marques d'International Business Machines Corp. dans de nombreux pays. Les autres noms de produits et de services peuvent être des marques d'IBM ou d'autres sociétés. La liste actualisée de toutes les marques d'IBM est disponible sur la page Web [«Copyright and](http://www.ibm.com/legal/copytrade.shtml) [trademark information»](http://www.ibm.com/legal/copytrade.shtml) à l'adresse www.ibm.com/legal/copytrade.shtml.

Adobe, le logo Adobe, PostScript et le logo PostScript sont des marques d'Adobe Systems Incorporated aux Etats-Unis et/ou dans certains autres pays.

Intel, le logo Intel, Intel Inside, le logo Intel Inside, Intel Centrino, le logo Intel Centrino, Celeron, Intel Xeon, Intel SpeedStep, Itanium et Pentium sont des marques d'Intel Corporation ou de ses filiales aux Etats-Unis et/ou dans certains autres pays.

Linux est une marque de Linus Torvalds aux Etats-Unis et/ou dans certains autres pays.

Microsoft, Windows, Windows NT et le logo Windows sont des marques de Microsoft Corporation aux Etats-Unis et/ou dans certains autres pays.

UNIX est une marque enregistrée de The Open Group aux Etats-Unis et/ou dans certains autres pays.

Java ainsi que toutes les marques et tous les logos incluant Java sont des marques d'Oracle et/ou de ses sociétés affiliées.

# <span id="page-18-0"></span>**Index**

### **B**

[bootstrap 3](#page-8-0) [procédures prises en charge 4](#page-9-0)

# IBM.